## Maximum Likelihood for Censored Data with R\*

```
> rm(list=ls()); options(scipen=999)
> wdata = read.table("http://www.utstat.utoronto.ca/~brunner/data/legal/Weibull.data2.txt")
> dim(wdata)
[1] 275 2
> head(wdata)
  Time Uncensored<br>1.60 0
\begin{array}{ccc} 1 & 1.60 & 0 \\ 2 & 0.60 & 0 \end{array}20.60\begin{array}{ccc} 3 & 3.03 & 1 \\ 4 & 2.90 & 0 \end{array}42.905 3.60 1
6 2.76 1
> summary(wdata)
       Time Uncensored 
 Min. :0.010 Min. :0.0000<br>1st Qu.:1.680 1st Qu.:0.0000
                 1st Qu.:0.0000
  Median :3.200 Median :1.0000 
 Mean :3.257 Mean :0.5236<br>3rd Qu.:4.675 3rd Qu.:1.0000
                   3rd Qu.:1.0000
 Max. :8.230 Max. :1.0000
> Time = wdata$Time; Uncensored = wdata$Uncensored # Avoiding the attach() function
> 
> # Find MLE numerically
                            f(t|\alpha,\lambda) = \alpha\lambda(\lambda t)^{\alpha-1} \exp\{-(\lambda t)^{\alpha}\}\> 
> mloglike = function(theta, t, delta)
+ { # Minus log likelihood function
+ alpha = theta[1]; lambda = theta[2]
+ # logf and logS will be of length n
+ logf = log(alpha)+log(lambda)+(alpha-1)*log(lambda*t) + -(lambda*t)^alpha<br>+ logS = -(lambda*t)^alpha
+ logS = -(lambda*t)^alpha
+ value = -sum(logf*delta) - sum(logS*(1-delta))
+ return(value)
      + } # End of function mloglike
> 
> # Testing
> mloglike(c(3,0.2),t=Time,delta=Uncensored) 
[1] 321.3091
> 
> yes = Time[Uncensored==1]; no = Time[Uncensored==0]
> -sum(dweibull(yes,shape=3, scale=5,log=TRUE)) - sum(pweibull(no, shape=3, scale=5, 
lower.tail = FALSE, log.p = TRUE))
[1] 321.3091
> 
> 
> 
> ################################################################################
> # Find MLE
 > ################################################################################
> 
> startvals = c(1,1/2) # I tried a few values
> 
 search1 = optim(par=startvals, fn=mloglike, t=Time, delta=Uncensored,+ hessian=TRUE, lower=c(0,0), method='L-BFGS-B')
```
This document is free and open source. See last page for copyright information.

```
> search1
$par
[1] 2.8417618 0.1968182
$value
[1] 320.7533
Scounts
function gradient
     14
             14
$convergence
[1] 0Smessage
[1] "CONVERGENCE: REL REDUCTION OF F <= FACTR*EPSMCH"
$hessian
                  [72]\lbrack, 1]
[1, 1, 30.99060]1.94865
[2, 1 \quad 1.94865 \quad 30020.31664> # If both eigenvalues of the Hessian are positive, minus LL is concave up.
> H = search1$hessian
> eigen(H)$values
[1] 30020.31677
                30.99047
> alphahat = search1$par[1]; lambdahat = search1$par[2]
\mathbf{z}> # These data were simulated, so I know the true parameter values.
> truealpha = 3; truelambda = 1/5> # Compare:
> c(alphahat, truealpha)<br>[1] 2.841762 3.000000
> c(lambdahat, truelambda)
[1] 0.1968182 0.2000000
\geq> # Calculate the estimated asymptotic covariance matrix of the MLEs.
> Vhat = solve(H); Vhat # Solve returns the inverse.
              [71]\lbrack 72\rbrack[1, 1 0.032267982000 -0.000002094548][2, 1 -0.000002094548 0.000033310911]> # Point estimate and confidence interval for the median
> # Median = log(2)^{(1/a1pha)} / lambda
\overline{\phantom{0}}> # Point estimate of median
> medhat = 1/\text{lambdahat} * \text{log}(2) (1/\text{alphahat}); medhat
[1] 4.466034
> # Compare the truth
> truemedian = \log(2)^{n} (1/\text{truealpha}) / truelambda; truemedian
[1] 4.424985
⋗
> median(Time) # Sample median is way off, because it ignores censoring
[1] 3.2\geq
```

| Delta                    | Method              | For                 | Example             | Weight              | Method              |                     |                     |                     |                     |                     |                     |                     |                          |                     |                     |                     |
|--------------------------|---------------------|---------------------|---------------------|---------------------|---------------------|---------------------|---------------------|---------------------|---------------------|---------------------|---------------------|---------------------|--------------------------|---------------------|---------------------|---------------------|
| \n $\frac{1}{2}$ \n      | \n $\frac{1}{2}$ \n | \n $\frac{1}{2}$ \n | \n $\frac{1}{2}$ \n | \n $\frac{1}{2}$ \n | \n $\frac{1}{2}$ \n |                     |                     |                     |                     |                     |                     |                     |                          |                     |                     |                     |
| \n $\frac{1}{2}$ \n      | \n $\frac{1}{2}$ \n | \n $\frac{1}{2}$ \n | \n $\frac{1}{2}$ \n | \n $\frac{1}{2}$ \n | \n $\frac{1}{2}$ \n | \n $\frac{1}{2}$ \n | \n $\frac{1}{2}$ \n | \n $\frac{1}{2}$ \n | \n $\frac{1}{2}$ \n | \n $\frac{1}{2}$ \n | \n $\frac{1}{2}$ \n | \n $\frac{1}{2}$ \n | \n $\frac{1}{2}$ \n      | \n $\frac{1}{2}$ \n | \n $\frac{1}{2}$ \n | \n $\frac{1}{2}$ \n |
| \n $= (\log_2)^{1/2}$ \n | \n $\frac{1}{2}$ \n | \n $\frac{1}{2}$ \n | \n $\frac{1}{2}$ \n | \n $\frac{1}{2}$ \n | \n $\frac{1}{2}$ \n | \n $\frac{1}{2}$ \n | \n $\frac{1}{2}$ \n | \n $\frac{1}{2}$ \n | \n $\frac{1}{2}$ \n | \n $\frac{1}{2}$ \n | \n $\frac{1}{2}$ \n | \n $\frac{1}{2}$ \n | \n <math< td=""></math<> |                     |                     |                     |

```
> # Confidence interval for median
\,># Need gdot
\geq# D[b^{(1/a)}, a] works in Wolfram Alpha, as a check on hand calculation.
 \begin{array}{lll} \texttt{gdot} = \texttt{cbind} ( & - \log(2)^(1/\texttt{alphabet})*\log(\log(2)) / (\texttt{lambda} * \texttt{alphabet})*\texttt{lambda}^2), \\ & - \log(2)^(1/\texttt{alphabet}) / \texttt{lambda} \\ \texttt{v\_medhat} = \texttt{as.numeric} (\texttt{gdot } \$*\$ \texttt{Vhat } \$*\$ \texttt{t} (\texttt{gdot}) ); \texttt{se\_medhat} = \texttt{sqrt} (\texttt{v\_medhat}) \end{array}\geq\geq\, >\mathbf{I}c(lower95,upper95)
[1] 4.199471 4.732597
\geq\geq\geq# Plot hazard function h(t) = \alpha \lambda^*lambda^alpha * t^(alpha-1)
\geq\geq\geqx = seq(from=0, to=5, length=101)esthazard = alphahat*lambdahat^alphahat * x^{\wedge}(alphahat-1)
\geqtruehazard = truealpha*truelambda^truealpha * x^* (truealpha-1)
\geq\geq> plot(x, truehazard, type='l', xlab='Time', ylab='Hazard',
+ main='Hazard Function for the Weibull Data')
> lines(x,esthazard, lty=2)
\, ># Annotate the plot (Make the legend)
\geqx1 = c(0.5, 1.5); y1 = c(0.5, 0.5)> lines(x1,y1, lty=1)
> text(2,0.5, True h(t)')<br>> x2 = c(0.5,1.5); y2 = c(0.45,0.45)
> lines (x2, y2, 1ty=2)> text{(2.2,0.45, 'Estimated h(t)')
```
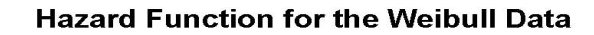

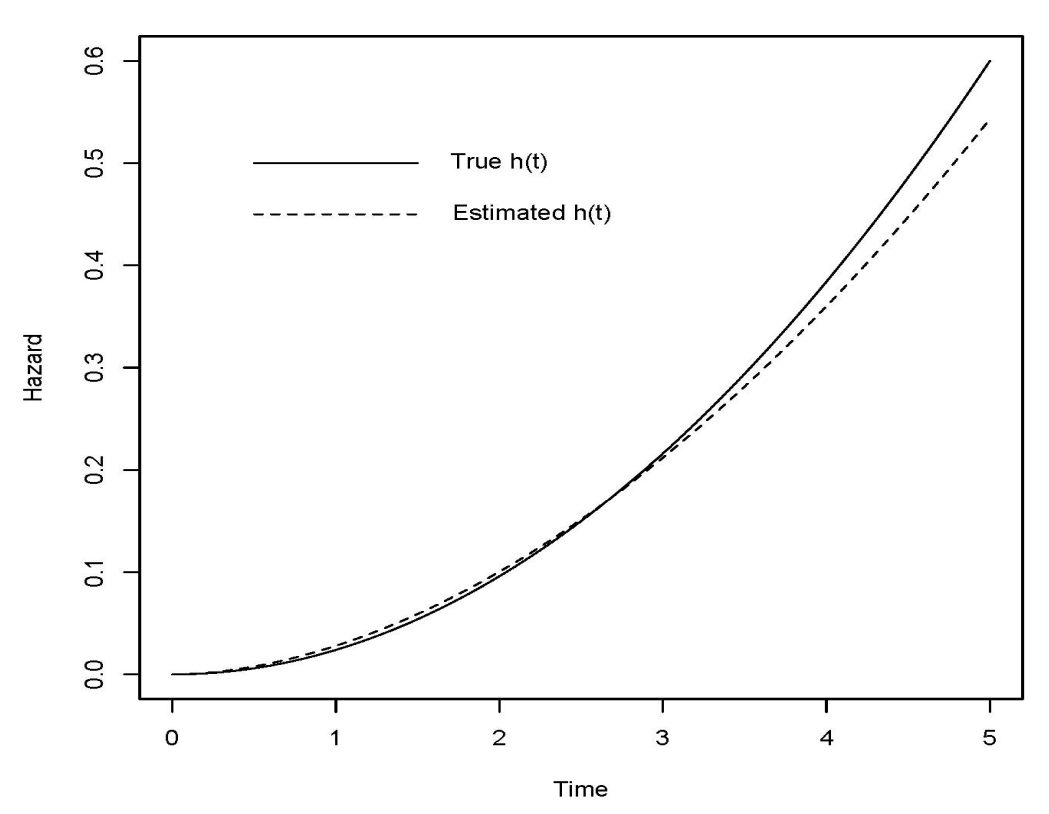

```
> # What if the (Weibull) model is wrong? Try bowl shaped hazard.
> t = seq(from=0, to=10, length=101)> Density = exp(-8/3) * (t-2)^2 * exp(-(t-2)^3/3)
```
## Strange Density with  $h(t) = (t-2)^2$

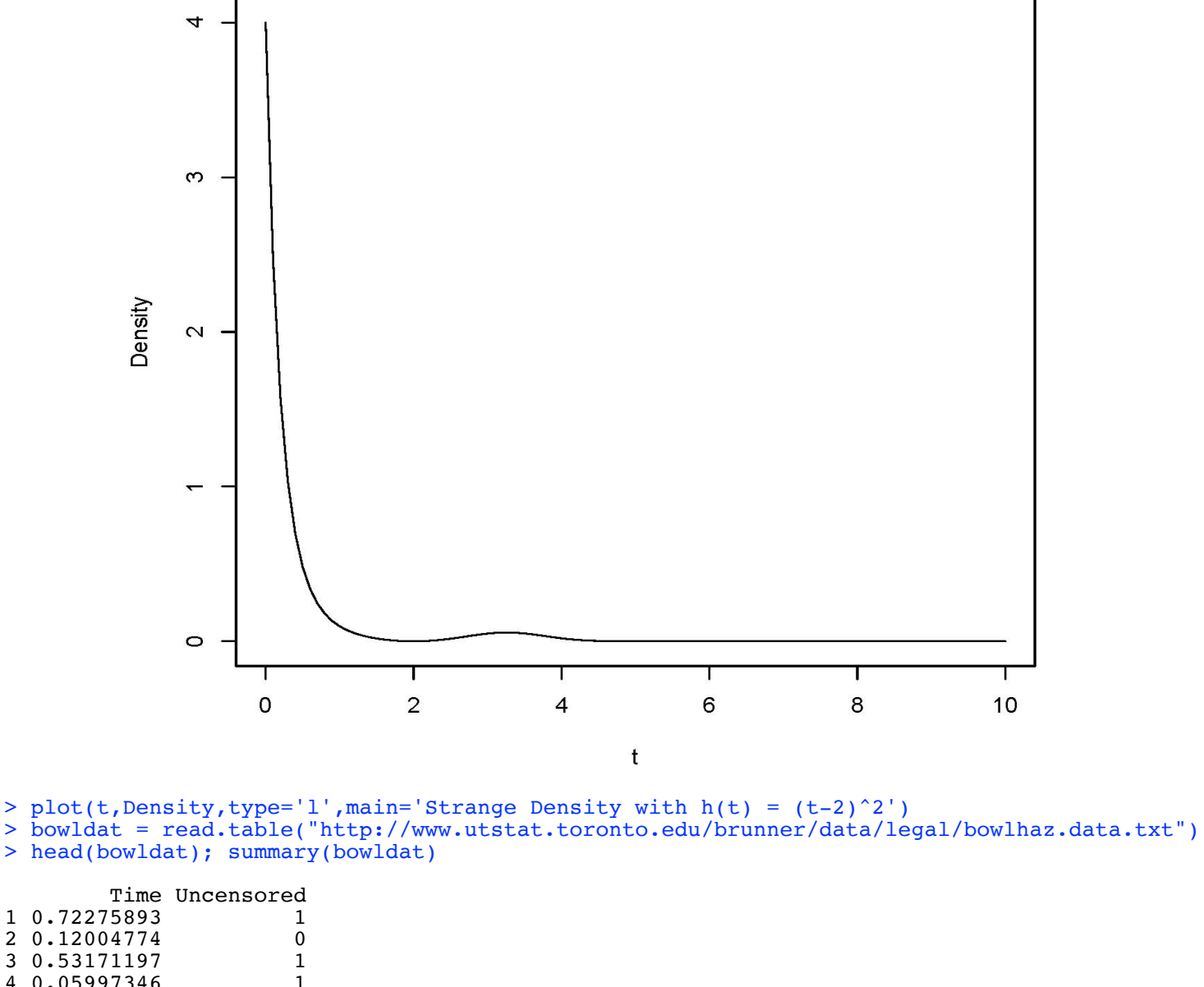

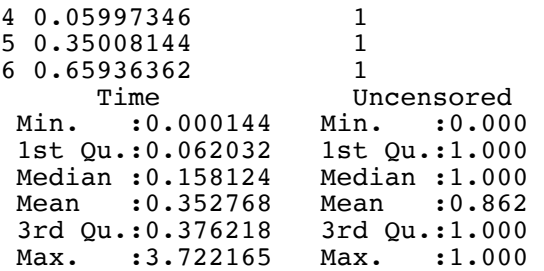

> Time = bowldat\$Time; Uncensored = bowldat\$Uncensored # Writing over earlier vars

```
> # Weibull minus log likelihood again
> mloglike = function(theta, t, delta)
      { # Minus log likelihood function for Weibull
\ddot{+}+alpha = theta[1]; lambda = theta[2]
\ddot{}# logf and logS will be of length n
      log f = log(alpha) + log(lambda) + (alpha) - 1 *log(lambda *t) + -(lambda *t) ^alpha
\ddot{}\log S = -( \overline{\text{lambda}*t} ) alpha<br>value = -\text{sum} (\log f * \text{delta}) - \text{sum} (\log S * (1-\text{delta}))\ddot{}\ddot{}\ddot{}return(value)
\ddotmark} # End of function mloglike
\geq> # Find MLE
\overline{ }> startvals = c(1,1/2)> search = optim(par=startvals, fn=mloglike, t=Time, delta=Uncensored,
                     hessian=TRUE, lower=c(0,0), method='L-BFGS-B')
\ddot{}> search
$par
[1] 0.699065 2.914821
$value
[1] -13.33825$counts
function gradient
     13
              13
$convergence
\begin{bmatrix} 1 \\ 0 \end{bmatrix}Smessage
[1] "CONVERGENCE: REL REDUCTION OF F <= FACTR*EPSMCH"
Shessian
           \lbrack, 1]
                   [7,2][1, 1 1586.58497 38.24125[2, 1 38.24125 24.79069> alphahat = search$par[1]; lambdahat = search$par[2]
\geq> # Plot hazard function h(t) = \alpha \lambda^*lambda^alpha * t^(alpha-1)
> x = \text{seq}(\text{from=0}, \text{to=5}, \text{length=101})> esthazard = alphahat*lambdahat^alphahat * x^{\wedge} (alphahat-1)
> truehazard = (x-2)^2\overline{\phantom{1}}> plot(x,truehazard,type='l',xlab='Time',ylab='Hazard', main='Hazard Function for the Bowl
Data')
> lines(x,esthazard, lty=2)
> # Annotate the plot (Make the legend)
> x1 = c(0.5, 1.5); y1 = c(7, 7)> lines(x1, y1, lty=1)> text(2,7, 'True h(t)')> x2 = c(0.5, 1.5); y2 = c(6, 6)> lines(x2, y2, lty=2)
> text(2.2,6, Estimated h(t)')
```
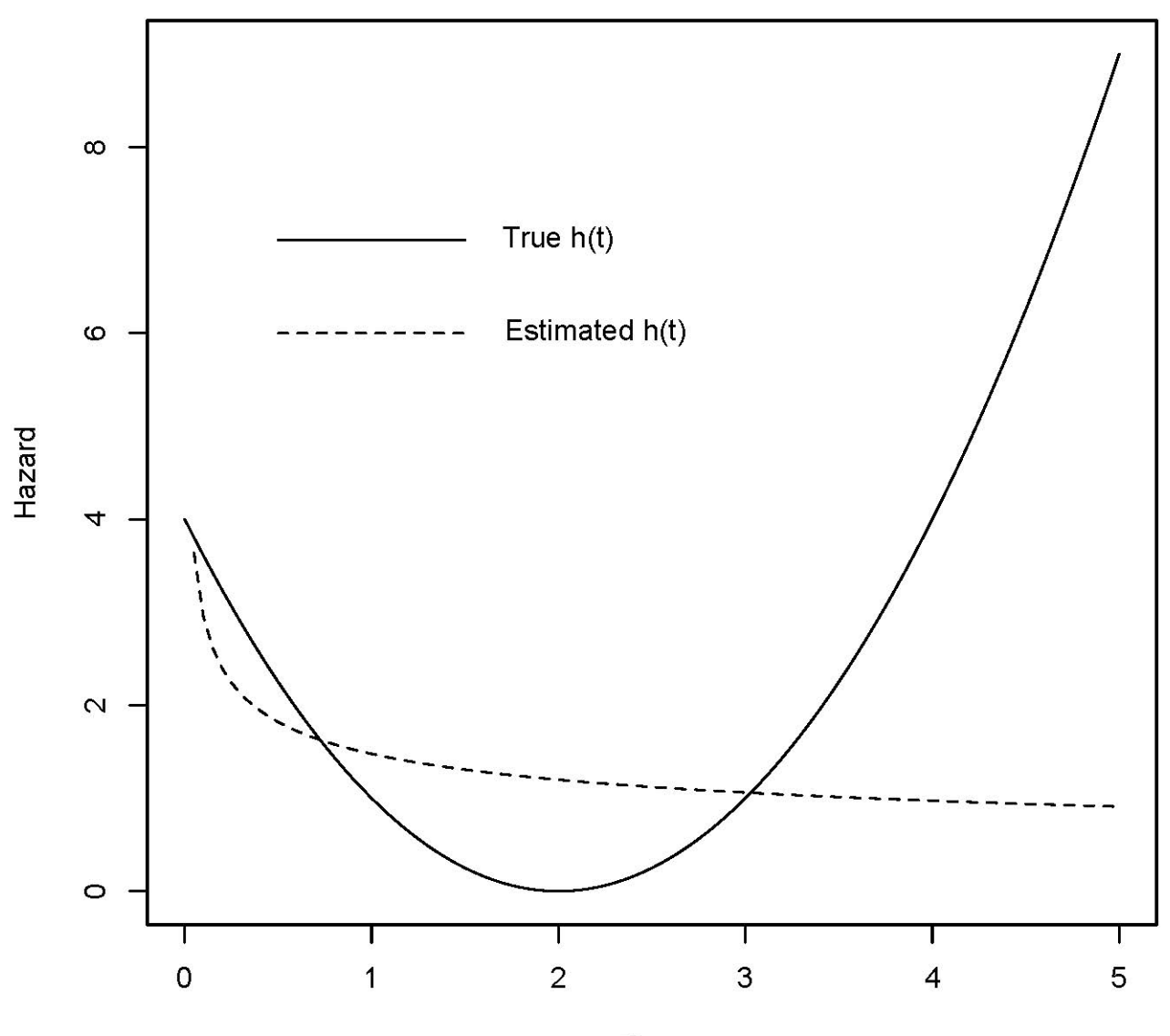

## **Hazard Function for the Bowl Data**

Time

> # This is bad, but the worst part is outside the range of the data: Max = 3.72 > # 75th percentile is 0.38  $> #$  From HW4, S(t) =  $exp(-1/3$  ((t-2)^3 + 8) > # At t=2, where hazard starts increasing, > exp(-8/3) [1] 0.06948345  $>$  # So for 93% of the distribution, the hazard function is decreasing.

```
> # Try estimating the survival function<br>> x = \sec(from=0.to=5.length=101)x = seq(from=0, to=5, length=101)> Shat = exp(-(lambdahat*x)^{\hat{}}alphahat)
> trueS = exp(-1/3*((x-2)^3 + 8))> tstring = 'Survival Function for the Bowl Data'
> plot(x,trueS,type='l',xlab='Time',ylab='Survival',ylim=c(0,1), main=tstring)
> lines(x, Shat, lty=2)<br>> # Annotate the plot
 # Annotate the plot (Make the legend)
> x1 = c(2.5, 3.5); y1 = c(0.8, 0.8)> lines(x1,y1,lty=1)
> text(4,0.8,'True S(t)')
> x2 = x1; y2 = c(0.7, 0.7)> lines(x2,y2,lty=2)
> text(4.2,0.7, Estimated S(t)')
```
## **Survival Function for the Bowl Data**

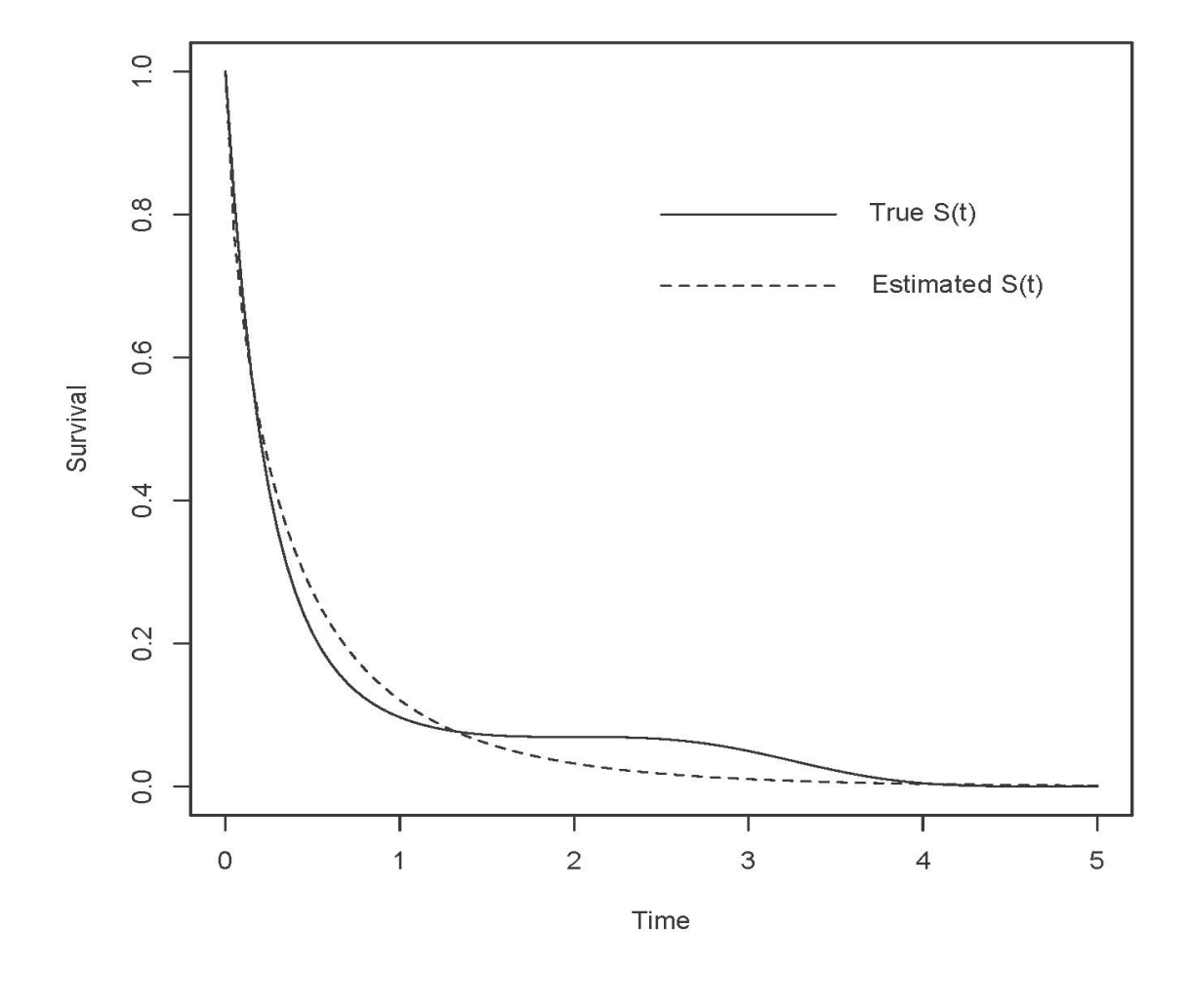

This document was prepared by Jerry Brunner, University of Toronto. It is licensed under a Creative Commons Attribution - ShareAlike 3.0 Unported License: http://creativecommons.org/licenses/bysa/3.0/deed.en\_us. Use any part of it as you like and share the result freely. It is available in OpenOffice.org format from the course website: http://www.utstat.toronto.edu/brunner/oldclass/312f23